# A ATTENTION A

This document contains important information for setting up and using your Intel<sup>®</sup> Workstation Board S5000XVN. Review this information before assembling or using your server board.

Pre-production information is available at

<u>http://support.intel.com/support/motherboards/server/eval/vernonia</u>. Access to this site requires a username and password. This information is included in the "Dear Customer Letter" that is included with the silver boxed board.

# **Box Contents**

Your product box contains the following items:

| Item                                                                                                    | Quantity |
|----------------------------------------------------------------------------------------------------|----------|
| Intel <sup>®</sup> Server Board S5000XVN                                                                                      | 1        |
| Intel <sup>®</sup> Server Deployment Toolkit CD 2.0                                                                           | 1        |
| Intel <sup>®</sup> System Management CD 1.0                                                                                   | 1        |
| I/O Shield                                                                                                    | 1        |
| Cable Kit: Six SATA cables: two 30-inch cables and four 24-inch cables                                                        | 1        |
| Bumper Kit, consisting of two bumpers (for use in non-Intel chassis only)                                                     | 1        |
| Quick Start User's Guide                                                                                                    | 1        |
| Dear Customer Letter                                                                                                    | 1        |
| Attention Document (this document)                                                                                            | 1        |
| Label sheet, consisting of:<br>— One server board configuration label<br>— Two I/O shield labels<br>— One serial port B label | 1        |

Information in this document is provided in connection with Intel<sup>®</sup> products. No license, express or implied, by estoppel or otherwise, to any intellectual property rights is granted by this document. Except as provided in Intel's Terms and Conditions of Sale for such products, Intel assumes no liability whatsoever, and Intel disclaims any express or implied warranty, relating to sale and/or use of Intel products including liability or warranties relating to fitness for a particular purpose, merchantability, or infringement of any patent, copyright or other intellectual property right. Intel products are not intended for use in medical, life saving, or life sustaining applications.

Intel may make changes to specifications and product descriptions at any time, without notice.

Intel and Intel Xeon are trademarks or registered trademarks of Intel Corporation or its subsidiaries in the United States and other countries.

\* Other names and brands may be claimed as the property of others.

Copyright © 2006, Intel Corporation. All Rights Reserved.

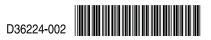

# Intel<sup>®</sup> Server Deployment Toolkit 2.0 CD

The Intel<sup>®</sup> Server Deployment Toolkit 2.0 CD can be booted from an IDE CD-ROM drive, or you can browse the CD from within an operating system to obtain drivers, documentation, and release notes. The Intel<sup>®</sup> Deployment Assistant, which automatically starts when the system is booted to the CD, has a wizard to help you obtain the latest system software package. The CD also provides the option to update the firmware on the server board, configure system management settings, and launch an 'unattended operating system installation' with the option of downloading drivers.

To run the Intel<sup>®</sup> Deployment Assistant, the server must have at least 512 MB RAM, a mouse, a keyboard, and a monitor resolution of at least 1024 x 768. See the readme.txt in the root of the CD for additional information.

Only one LAN connection should be in use during package downloads.

The partitioning for the unattended operating system installation launch will format the entire hard drive, but you can set the operating system partition size.

The Windows\* operating system installation was tested only on a SATA drive.

# Intel® System Management Software 1.0 CD

Intel<sup>®</sup> Active System Console and LANDesk\* System Manager with Intel<sup>®</sup> Remote System Console are provided on the Intel<sup>®</sup> System Management Software 1.0 CD. It is important that you check for patches using the built-in patch notification feature, and download features in the Intel<sup>®</sup> System Management 1.0 software consoles.

For information on downloading patches, see page 86, "Downloading Patches" in the file, LSMusers.pdf, that is located in the docs folder on the Intel<sup>®</sup> System Management Software 1.0 CD. See also the weekly tech update for further information. Known issues that are resolved by the patch process include: Configuration of server board firmware for out-of-band access through Intel<sup>®</sup> Remote System Console.

*Note:* Intel System Management Software 1.0 is not compatible with Intel<sup>®</sup> Server Manager 8.x installations.

# Intel<sup>®</sup> Embedded Server RAID Technology II

The ESB2 controller on this silver board supplies a SATA controller for up to six ports. At release, it will provide an option to use RAID modes 0, 1, or 10. SAS server board models will provide native SAS for up to 120 devices when an expander is used, and an option to use RAID modes 0, 1 or 10 with up to eight drives. Additional RAID options may be available post-release.

The "AHCI Mode" and "Configure SATA as RAID" settings on the Advanced | ATA Controller Setup page of the BIOS Setup utility are not functional for the silver release of this server board.

Only SATA ports 0 – 4 are functional for the silver release of the Workstation Board S5000XVN.

## **Processor Support**

The Intel<sup>®</sup> Workstation Board S5000XVN supports the Dual-Core Intel<sup>®</sup> Xeon<sup>®</sup> processor 5000 sequence with a 667, 1066 or 1333 MHz system bus.

## **Memory Support**

The Intel Workstation Board S5000XVN supports up to eight DDR2-533 or DDR2-667 Fully Buffered DIMM memory (FBDIMMs). DDR2 DIMMS that are not fully buffered are NOT supported on this server board. The minimum supported FBDIMM size is 512 MB. The maximum FBDIMM size is 4 GB, based on 512-megabit technology. The server requires at least one 512-MB FBDIMM installed in DIMM socket DIMM A1 to boot. FBDIMMs must be populated in the following order: A1 and B1, A2 and B2, and so on.

Although current design supports use of DDR2-667 modules, no memory validation testing has been performed with this board due to limited sample availability of these FBDIMMs. FBDIMM stepping A1 and later are supported.

# **BIOS, Firmware, and Operating System Drivers**

The Intel<sup>®</sup> Server Deployment Toolkit CD 2.0 included in this box is updated periodically. Even so, there might be later versions of the BIOS, firmware, FRU/SDR, and operating system drivers available. To make sure you have the latest updates, check <u>http://support.intel.com/support/motherboards/server/eval/vernonia</u>.

The platform confidence test (PCT) requires a minimum of: BIOS 31, BMC 34, and FRUSDR 18.

The FRUSDR must be updated on all server boards after the board is integrated into a chassis.

## **Bumper**

If you are using an Intel<sup>®</sup> server chassis, see the *Quick Start User's Guide* for the Intel<sup>®</sup> Workstation Board S5000XVN for bumper placement instructions. Use the bumpers that are included with the Intel server chassis, not the bumpers that are included with your server board.

If you are not using an Intel server chassis, use the bumpers that are included with the server board. See your server chassis documentation for preparatory steps before installing your server board into the chassis.

## **Important Safety Instructions**

Read all caution and safety statements in this document before performing any of the instructions. See *Intel Server Boards and Server Chassis Safety Information* at <u>http://support.intel.com/support/motherboards/server/sb/cs-010770.htm</u>.

### Wichtige Sicherheitshinweise

Lesen Sie zunächst sämtliche Warn- und Sicherheitshinweise in diesem Dokument, bevor Sie eine der Anweisungen ausführen. Beachten Sie hierzu auch die Sicherheitshinweise zu Intel-Serverplatinen und -Servergehäusen unter <a href="http://support.intel.com/support/motherboards/server/sb/cs-010770.htm">http://support.intel.com/support/motherboards/server/sb/cs-010770.htm</a>.

## 重要安全指导

在执行任何指令之前,请阅读本文档中的所有注意事项及安全声明。 和/或 http://support.intel.com/support/motherboards/server/sb/cs-010770.htm 上的 *Intel Server Boards and Server Chassis Safety Information*(《Intel 服务器主板与服务器机箱安全信息》)。

### Consignes de sécurité

Lisez attention toutes les consignes de sécurité et les mises en garde indiquées dans ce document avant de suivre toute instruction. Consultez *Intel Server Boards and Server Chassis Safety Information* rendez-vous sur le site <a href="http://support.intel.com/support/motherboards/server/sb/cs-010770.htm">http://support.intel.com/support/motherboards/server/sb/cs-010770.htm</a>.

#### Instrucciones de seguridad importantes

Lea todas las declaraciones de seguridad y precaución de este documento antes de realizar cualquiera de las instrucciones. Vea *Intel Server Boards and Server Chassis Safety Information* en <a href="http://support.intel.com/support/motherboards/server/sb/cs-010770.htm">http://support.intel.com/support/motherboards/server/sb/cs-010770.htm</a>.